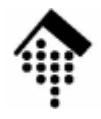

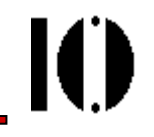

# **Attribut-Konventionen und Normierungsregeln**

xml:lang, xml:spaceZeilenenden, Attributwerte

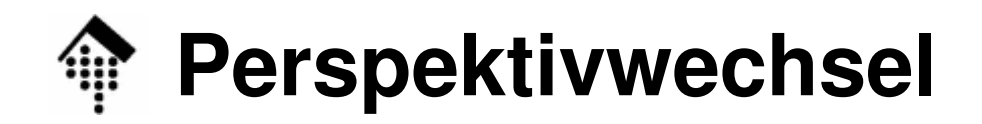

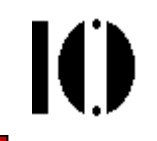

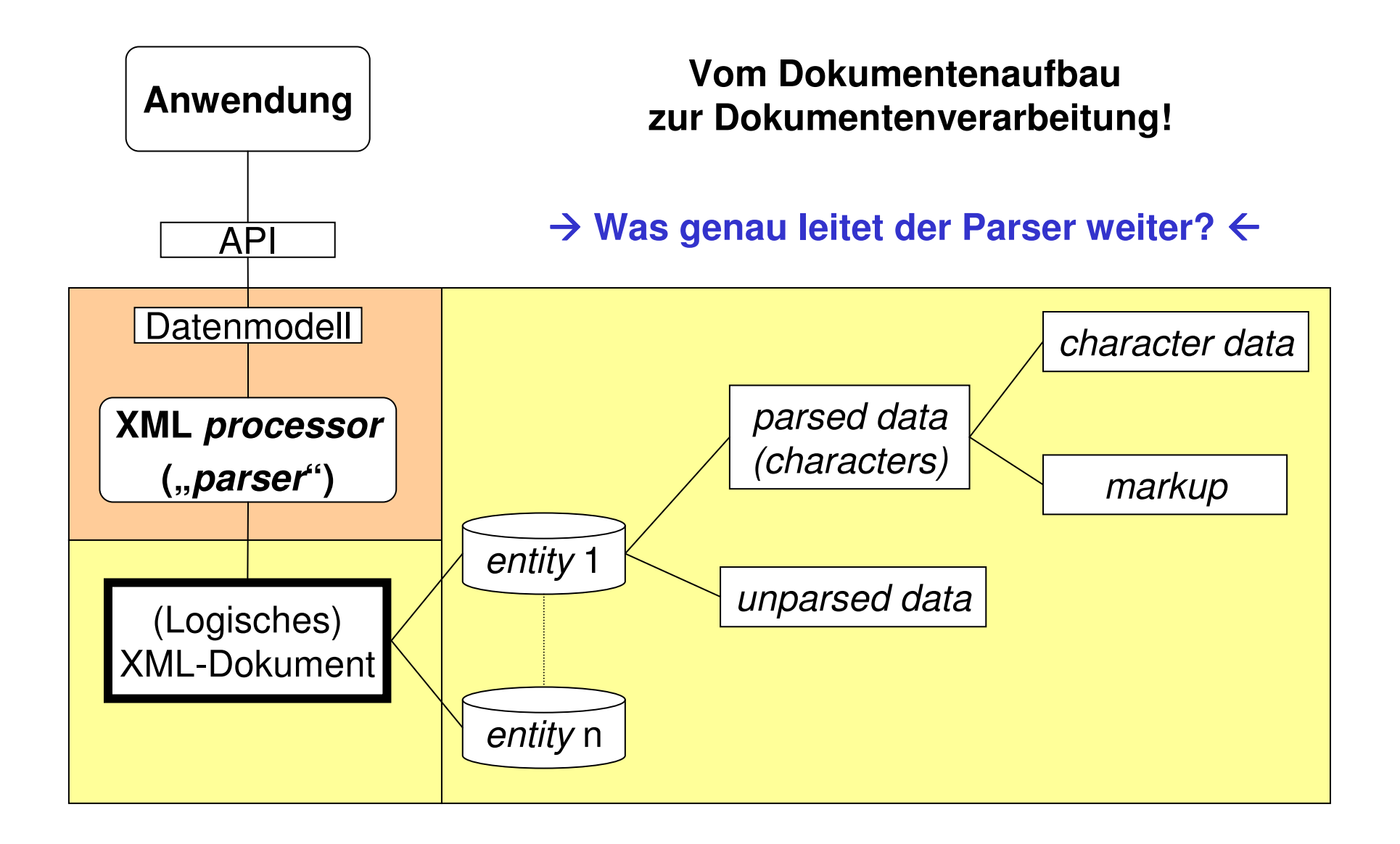

### **Attribut-Konventionen -** xml:lang

- 
- Zur Kennzeichnung der Sprache eines Elementinhalts sollte folgendes Standardverfahren eingehalten werden. Beispiel:

```
<p xml:lang="en">The quick brown fox jumps over the
    lazy dog.</p>
<p xml:lang="en-GB">What colour is it?</p>
<p xml:lang="en-US">What color is it?</p>
<sp who="Faust" desc='leise' xml:lang="de">
  <l>Habe nun, ach! Philosophie,</l><l>Juristerei, und Medizin</l>
<l>und leider auch Theologie</l>
<l>durchaus studiert mit heißem Bemüh'n.</l></sp>
```
• Zur Konvention, die das reservierte Attribut "xml:lang" verwendet, gehört ein Vererbungskonzept: Sprachschlüsselwerte vererben sich implizit vom definierenden Element auf alle Kind-Elemente, bis dass sie von einem lokalen Wert überschrieben werden.

## **Attribut-Konventionen -** xml:lang

![](_page_3_Picture_1.jpeg)

- •"Gültige" XML-Dokumente müssen das reservierte Attribut xml:lang in allen Elementen, die es verwenden, normal deklarieren.
- $\bullet$  "xml:lang" lässt zwar nur bestimmte Sprach- bzw. Länder-Codes zu (Details: Siehe XML 1.0, Kap. 2.12), aber diese müssen nicht explizit etwa per NOTATION – deklariert werden, sondern verstehen sich als Teil der Konvention.
- Beispiel für eine einfache Deklaration:

```
xml:lang CDATA #IMPLIED
```
•Vollständiges Beispiel:

![](_page_3_Picture_114.jpeg)

 Im Beispiel wird ein Gedicht in französischer Sprache unterstellt, das Ergänzungen/Anmerkungen in Englisch erhalten soll. Daher verwendet die DTD kontextabhängig default-Werte für xml:lang.

![](_page_4_Picture_0.jpeg)

### **Attribut-Konventionen -** xml:space

![](_page_4_Figure_2.jpeg)

- • Das Problem:
	- Grundsätzlich müssen XML-Prozessoren alle Zeichen, die nicht markup sind, an die Anwendung weiterreichen.
	- Validierende Parser müssen darüber hinaus der Anwendung mitteilen, welche Zeichen eines <u>Elementinhalts</u> *white space* sind (!).
	- Andererseits verwenden XML-Autoren gerne white space nur zur besseren Lesbarkeit der XML-Rohdaten. –
	- **Wie kann man nun "significant white space" (z.B. in Gedichten) von diesem unterscheiden?**
- $\bullet$  Der Lösungsansatz:
	- Per Konvention wird das Attribut **xml:space** zu dieser Unterscheidung eingeführt.
	- Es kann nur die Werte "default" und "preserve" annehmen.
	- Dieses Attribut ist ein Signal an die Anwendung nicht an den Parser!
	- Für xml:space gilt eine Vererbungsregel analog zu xml:lang.

![](_page_5_Picture_0.jpeg)

- •**Deklaration** 
	- Gultina" "Gültige" XML-Dokumente müssen das reservierte Attribut xml:space in allen Elementen, die es verwenden, normal deklarieren.
- $\bullet$ Beispiele:

```
<!ATTLIST poem xml:space
          (default|preserve) 'preserve'> <!ATTLIST pre xml:space
          (preserve) #FIXED 'preserve'>
```
IO

![](_page_6_Picture_0.jpeg)

![](_page_6_Picture_2.jpeg)

## **Normierungsregeln**

## … für Zeilenenden… für Attributwerte

![](_page_7_Picture_0.jpeg)

![](_page_7_Figure_1.jpeg)

- • Situation:
	- Verschiedene Betriebssysteme verwenden unterschiedliche Konventionen zur Kennzeichnung von Zeilenumbrüchen (DOS/Windows: (#xD, #xA); Unix: nur #xA, MacOS 9, OS/9: nur #xD, IBM Mainframe: #xD, #x85 bzw. #x85; Unicode: #x2028).
- Ziel
	- XML-basierte Anwendungen sollen unabhängig von der Herkunft der XML-Dokumente arbeiten können.
- $\bullet$  Lösung:
	- XML 1.0 legt fest, dass XML-Prozessoren alle external parsed entities noch vor Beginn des *parsing* wie folgt normiert: Jede 2-Zeichen Sequenz #xD #xA wird umgesetzt in ein #xA Jedes #xD, das nicht direkt von einem #xA gefolgt wird, wird ersetzt durch ein #xA.
	- $\overline{\phantom{0}}$  D.h. beim Einlesen werden alle Zeilenenden auf den Unix-Standard normiert.

![](_page_8_Picture_0.jpeg)

### **Normierungsregeln für Attributwerte**

- • Situation:
	- White space in Attributwerten kann
		- Bedeutungsträger sein (CDATA),
		- zur Token-Bildung benötigt werden (bei Listentypen wie NMTOKENS),
		- nur der besseren Lesbarkeit halber eingegeben worden sein,
		- schlicht die Anwendung stören, zu vielfältig oder gar ungültig sein.
- Ziele:
	- Die Prüfung auf Einhaltung der deklarierten Attributtypen soll möglichst einfach erfolgen können.
	- Die Anwendung soll nur "signifikante" Leerzeichen erhalten.
- $\bullet$  Lösungsansatz:
	- –– *White space* in Attributwerten wird vor der Validierung und Weiterleitung an die Anwendung vom XML Prozessor <mark>kontextabhängig</mark> normiert.

### **Normierungsregeln: Attributwerte**

![](_page_9_Picture_1.jpeg)

#### •**Der Normierungsalgorithmus für Attributwerte**:

- 1) Zeilenenden werden als bereits normiert vorausgesetzt (s.o.).
- 2) Die Normierung eines Attributwerts beginnt mit einem leeren String
- 3) Für jedes Zeichen, *entity reference*, oder *char reference* im noch nicht normierten Attributwert:
	- a) Falls char reference:
		- Leite das Ersetzungszeichen weiter (expandiere).
	- b) Falls entity reference:
		- Expandiere, wende Regel (3) rekursiv auf den Ersetzungstext an.
	- c) Falls white space-Zeichen:
		- Leite ein *space char* (Leerzeichen, #x20) weiter.
	- d) Falls ein anderes Zeichen:
		- Leite das Zeichen unverändert weiter.
- $\bullet$  Anschließend - falls das Attribut nicht vom Typ CDATA ist:
	- Entferne führende und endende Leerzeichen (*leading & trailing blanks*).
	- Ersetze Leerzeichenketten durch einzelne Leerzeichen.

### **Normierungsregeln: Attributwerte**

![](_page_10_Picture_1.jpeg)

- • Beispiele (vgl. Kap. 3.3.3 der XML 1.0-Spezifikationen)
	- Vorbereitende entity-Deklarationen:

<! ENTITY d "&#xD; ">

**<!ENTITY a "&#xA;">**

- **<!ENTITY da "&#xD;&#xA;">**
- •Attributspezifikation 1: **att="**

#### **x y z"**

- Normiert, NMTOKENS: **x y z**
- Normiert, CDATA: **#x20 #x20 x y z**
- $\bullet$ **Attributspezifikation 2:** 
	- Normiert, NMTOKENS: **<sup>A</sup>**
	- Normiert, CDATA: **#x20 #x20 A**
- •Attributspezifikation 3:
	-
	-

![](_page_10_Picture_159.jpeg)

## **Normierungsregeln: Attributwerte**

- • Bemerkungen zu Fall 1 …:
	- Die beiden Leerzeilen zu Beginn des Attributwertes wurden gemäß (3c) in #x20-Zeichen umgewandelt.
	- Da diese zu Beginn stehen, wurden sie im Fall NMTOKENS schließlich ganz entfernt
- • … zu Fall 2 …:
	- Die entity references auf char references von white space wurden rekursiv aufgelöst: (3b), (3a), (3c) und in #x20-Zeichen umgewandelt.
	- Im Fall NMTOKENS wurden die zu Beginn und am Ende ganz entfernt und die drei mittleren zu einem zusammengefasst.
- • … und zu Fall 3:
	- Ersatzzeichen der *char references* wurden gemäß (3a) weitergereicht.
	- Da diese white space, aber keine Leerzeichen sind, griff die letzte Regel nicht.
	- Anmerkungen aus den Spezifikationen:

Fall NMTOKENS ist wohlgeformt, aber nicht gültig!

![](_page_12_Picture_0.jpeg)

![](_page_12_Picture_2.jpeg)

# **Abschließendes kleines Beispiel eines XML-Dokuments mit DTD**

![](_page_13_Picture_0.jpeg)

![](_page_13_Figure_1.jpeg)

### <Dozent>

<Name>

- <Vorname MI= 'W'>Heinz</Vorname>
- <Nachname Titel="Dr">Werntges</Nachname>

</Name>

- <Beschäftigungsverhältnis Art="Prof"/>
- </Dozent>
- $\bullet$  Aufgabe:
	- Nun zu vervollständigen um Prolog und insbesondere um eine DTD.
	- Ziel: Validierung ermöglichen.

### **Einleitendes Beispiel-Dokument**

![](_page_14_Figure_1.jpeg)

```
<?xml version="1.0" encoding="ISO-8859-1" standalone="yes"?>
<!DOCTYPE Dozent [
<!ELEMENT Dozent (Name, Beschäftigungsverhältnis)><!ELEMENT Name (Vorname, Nachname)><!ELEMENT Vorname (#PCDATA)>
<!ELEMENT Nachname (#PCDATA)>
<!ELEMENT Beschäftigungsverhältnis EMPTY><!ATTLIST Beschäftigungsverhältnis 
Art (LB | Prof | Stud) #REQUIRED>
  <!ATTLIST Nachname Titel NMTOKEN #IMPLIED><!ATTLIST Vorname MI 
(A|B|C|D|E|F|G|H|I|J|K|L|M|N|O|P|Q|R|S|T|U|V|W|X|Y|Z|Ä|Ö|Ü) # IMPLIED>]> <!-- Hier endet der hinzugefügte Prolog -->
<Dozent>
<Name>
<Vorname MI= 'W'>Heinz</Vorname>
<Nachname Titel="Dr">Werntges</Nachname></Name>
<Beschäftigungsverhältnis Art="Prof"/></Dozent>
```
![](_page_15_Picture_0.jpeg)

- • Errata zu 1.0
	- Die 2006-Ausgabe von XML 1.0 enthält bereits alle früheren Errata.
	- Neue "Errata" sollten ggf. herangezogen werden, wenn man einen Fehler in den Spezifikationen vermutetsich ein Parserverhalten partout nicht erklären kann.
- • XML 1.1
	- Alle Errata aus 1.0 sind berücksichtigt
	- Berücksichtigt Änderungen zwischen Unicode 2.0 und 4.0/5.0
	- Flexibler in den Regeln zu Name(s) und Nmtoken(s)
	- Änderungen bei Steuerzeichen (neue kommen hinzu), aber auch:
	- Nicht abwärtskompatibel bez. Zeichen #x7F #x9F (umstritten!)
	- Normierung der Zeilenenden verallgemeinert: #x85, #x2028 neu

![](_page_16_Picture_0.jpeg)

![](_page_16_Picture_2.jpeg)

## **Anhang**

## Markup-ÜbersichtXML literals

## **Markup: Übersicht nach Erscheinungsbild**

Ю

"Nicht-essenzielle" *markup*-Arten:

**<!-- … -->**

Kommentar

**<?…?>**

XML-Deklaration, Text-Deklaration, PI (processing instruction)

**<![NAME[ … ]]>**

Besondere Code-Abschnitte;  $\mathsf{NAME} \in \{\mathsf{CDATA}, \mathsf{INCLUDE}, \mathsf{IGNORE}\}$ 

### Kern der XML-Markups:

```
<name attr="value"> … </name>, <name attr='value'/>
```
Elemente und Attribute

```
<!DOCTYPE docname … [ … ] >
```
Dokumententyp-Deklaration (hier: root element heißt "docname")

**<!NAME … <sup>&</sup>gt;**

Markup-Deklarationen. Einzelfälle:

 $\mathsf{NAME} \in \{\mathsf{ENTITY},\, \mathsf{ELEMENT},\, \mathsf{ATTLIST},\, \mathsf{NOTATION}\}$ 

![](_page_18_Picture_0.jpeg)

![](_page_18_Picture_1.jpeg)

```
[9] EntityValue ::= '"' ([^%&"] | PEReference | Reference)* '"' |
                     "'" ([^%&'] | PEReference | Reference)* "'"
[10] AttValue ::= '"' ([^<&"] | Reference)* '"' |
                    "'" ([^<&'] | Reference)* "'"[11] SystemLiteral ::= ('"' [^"]* '"') | ("'" [^']* "'") 
[12] PubidLiteral ::= '"' PubidChar* '"' | 
                    "'" (PubidChar - "'")* "'"
[13] PubidChar ::= #x20 | #xD | #xA | [a-zA-Z0-9] | 
                    [-'()+,./:=?;!*#@$_%]
```
- •• Literals sind Strings (ohne die *quotation marks*)
- Sie werden verwendet als
	- Inhalte interner entities (EntityValue),
	- Attributwerte (*AttValue*)
	- Externe identifier (SystemLiteral, PubidLiteral)
- $\bullet$ Man beachte die Doppel-Beschreibung für die beiden *quotation marks!*

![](_page_19_Picture_0.jpeg)

- • Bemerkungen:
	- Entities werden mit **&** oder **%** eingeleitet, daher sollten ihre Werte mit diesen Zeichen gerade nicht beginnen.
	- Attributwerte sollten weder wie ein tag (**<**) noch wie ein entity ref. (**&**) anfangen.
	- System literals dürfen aus allem bestehen, nur nicht aus dem jeweils verwendeten *quotation mark* selbst.
	- Public ID literals lassen andere Zeichen zu als name tokens. Das wird verständlich, wenn man sich z.B. URLs darunter vorstellt.
	- Die Definition von PubidLiteral ist bez. der beiden quotation marks nur deshalb asymmetrisch, weil nur eines der beiden (') in der Menge der explizit erlaubten PubidChar-Zeichen auftaucht - daher Sonderbehandlung!